## Monitoring Discipline Disproportionality

Worksheet

**1.** Use the demographic information in the table below to practice risk

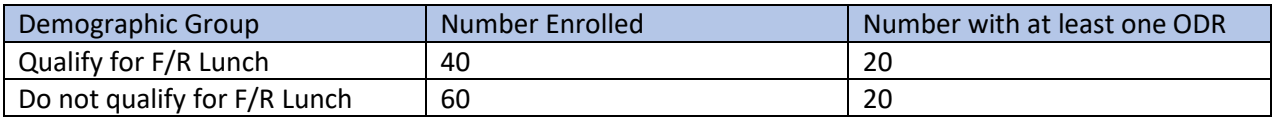

a) **Risk Index:** In the boxes below, calculate the Risk Index for both groups (*All* Formulas are in Appendix A)

Risk Index for students who qualify for F/R Lunch of receiving at least one ODR

Risk Index for students who qualify for F/R Lunch of receiving at least one ODR

b) **Risk Ratio:** Calculate the Risk Ratio for students who qualify for F/R Lunch of receiving at least one ODR; remember, the reference group is everyone else (i.e., students who *did not* qualify for F/R Lunch).

Risk Ratio for students who qualify for F/R Lunch of receiving at least one ODR as compared to everyone else.

c) **Raw Differential Representation (RDR):** Using the demographics table above and the risk indices and risk ratio you just calculated, set up the formula for calculating the Raw Differential Representation. If you have time and are feeling ambitious, calculate it out. You can use the formula below by replacing the labels with the actual numbers from the example and your subsequent calculations.

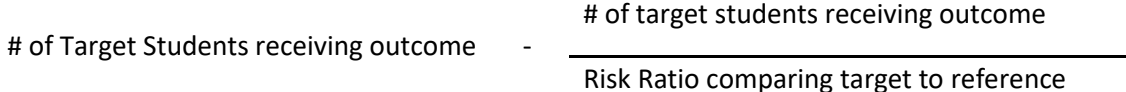

2. Use th[e Disproportionality Calculator](https://pbismissouri.org/wp-content/uploads/2022/05/Disproportionality-Calculator.xlsx) and the demographic tables *below* to calculate and compare ODR disproportionality for students with IEPs for John Dewey Middle School and Horace Mann Middle School (hint: you just need to enter *enrollment* and the *number of students with at least one ODR*).

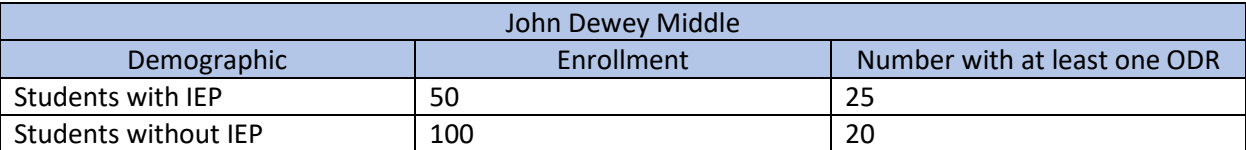

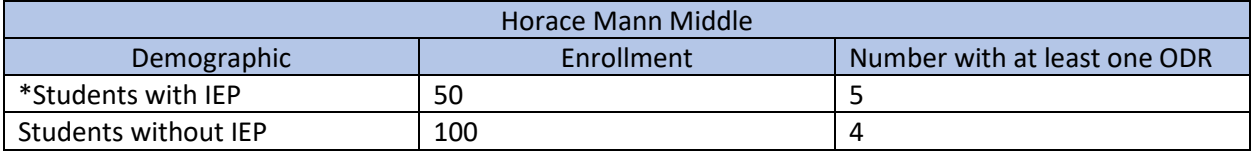

a) Use the answers from the disproportionality calculator to fill in the risk metrics for each school. The Target Demographic Group are **students with IEPs.**

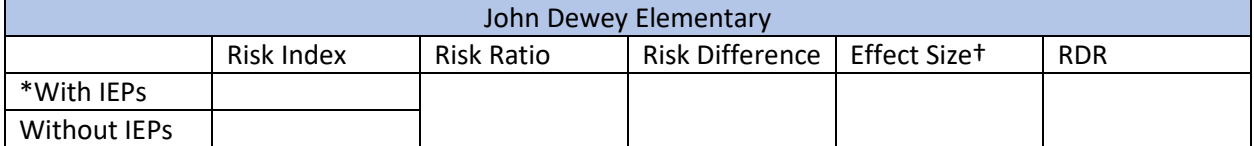

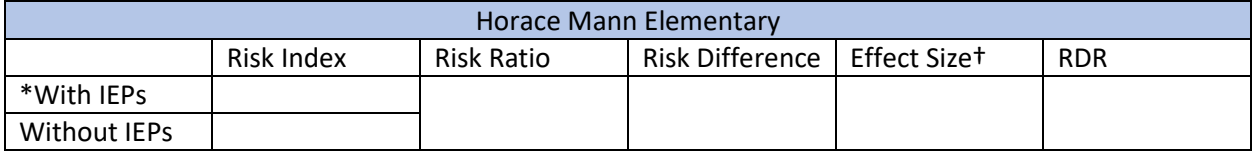

\*Calculate for students with IEPs as your target demographic group

†Effect size is expressed as a proportion of a standard deviation

b) In the space below, compare and contrast John Dewey Middle and Horace Mann Middle with regard to student enrollment in the two demographic groups and the different disproportionality metrics.

**Appendix A: Formulas**

**Risk Index**

Number of students in target group who experienced the Outcome

Number of students in the target group

**Risk Ratios**

Risk Index of Target Group

Risk Index for Reference Group (usually all *but* the target group)

**Risk Difference**

(Risk Index of Target Group) – (Risk Index of Reference Group)

**Raw Differential Representation (RDR)**

# of target Students receiving outcome # of target students receiving outcome

Risk Ratio comparing target to reference

Or

Total # of Target Group Students - (Target-Reference Risk Difference)

**Discipline Rate (a.k.a. per day, per 100)**

 $\frac{\text{# of outcomes}}{\text{# of days}}$   $\bigcup_{x \to 100}$ # of students Enrolled